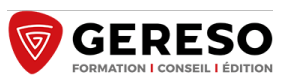

**3 jours**

# **BULLETIN DE PAIE - NIVEAU 1**

#### **COTISATIONS SOCIALES ET PRINCIPES DE BASE**

#### **PROGRAMME DE LA FORMATION**

#### **LE CADRE GÉNÉRAL DU BULLETIN DE PAIE**

› La valeur juridique du bulletin de salaire

› Mentions obligatoires, facultatives et interdites : les différentes rubriques du bulletin de paie clarifié

– nouveau : le montant net social

› Structure du bulletin de paie : comment se calculent le net à payer et le net imposable ? Exemple d'application : construire une trame de bulletin de paie

# **LES ÉLÉMENTS DE RÉMUNÉRATION**

› Les différentes formes de rémunération

- › Régime des heures supplémentaires
	- déclenchement, contingent, paiement
	- heures complémentaires (temps partiel)

– contrepartie obligatoire en repos et repos compensateur de remplacement

- Cas pratique : calcul d'heures supplémentaires
- › Forfait jours
- › Avantages en nature

Illustration : calcul d'avantages en nature

› Eléments exonérés : frais professionnels, indemnités de rupture...

## **LES COTISATIONS SOCIALES**

› Distinction des différentes bases de cotisations (plafonnées, non plafonnées, tranches…)

- › Détermination et interprétation des différents taux de cotisation
	- Sécurité sociale
	- CSG/CRDS
	- Pôle emploi
	- Retraite complémentaire
	- Mutuelle et prévoyance

Cas pratique : calculs de bulletins de paie non cadre/cadre avec différents niveaux de rémunérations

› La réduction générale de cotisations sociales

Cas pratique : calcul de la réduction sur plusieurs mois

 $\rightarrow$  La régularisation progressive des tranches

Cas pratique : régularisation progressive des tranches

### **LES AUTRES RETENUES IMPACTANT LE NET À PAYER**

- › Avance et acompte
- › Saisie sur salaire
- › Prélévement à la source

### **LES PRINCIPALES ABSENCES PAIE**

- › Méthodes de calcul de la retenue des absences
- › Impact des IJSS en paie

– les différents absences sécurité sociale : maladie, maternité/paternité et accueil de l'enfant, AT/MP

Cas pratique : calcul d'indemnité journalière

- complément employeur et subrogration
- garantie du net

Les IJSS en paie avec la garantie du net

› Gérer les congés payés

– réglementation

– calcul de l'indemnité : méthodes du 1/10e et du maintien de salaire Cas pratique : calcul d'indemnité de congés payés

#### **OBJECTIFS**

- Vérifier les éléments constitutifs du salaire brut.
- Calculer les cotisations sociales.
- Contrôler les cotisations sociales. Établir des bulletins de paie conformes.
- **LES PLUS DE CETTE FORMATION**

 Une formation 100% opérationnelle et entièrement dédiée au bulletin de paie

 De nombreux cas pratiques pour établir les bulletins de paie simples de salariés à temps plein La possibilité de travailler sur ses propres bulletins de paie

**PUBLIC ET PRÉREQUIS**

Responsables et techniciens des services paie/comptabilité ou RH/personnel

**MOYENS PÉDAGOGIQUES, TECHNIQUES, ENCADREMENT**

Questionnaire adressé aux participants 15 jours avant la formation pour connaître leurs attentes Méthodes pédagogiques : apports théoriques et pratiques (cas concrets, exemples d'application) Mise à disposition d'un support pédagogique et d'un accès personnel à des e-ressources en ligne à l'issue de la formation Consultants sélectionnés pour leurs compétences pédagogiques, expertise métier et expériences professionnelles

#### **SUIVI ET ÉVALUATION**

Feuille d'émargement et attestation de fin de formation Évaluation à chaud et à froid

**TARIFS**

2 110 € HT - Réf : PAI-BULL

2 302 € HT avec accès e-ressources pendant un an à : La Paie : droit du travail & charges sociales<br>(remise de 42 %, soit 191.98 € HT au lieu de 331 € HT)

Validité : 30 juin 2024

#### **PROCHAINES SESSIONS**

**Formation à distance : les 3 et 4 juin 2024 et le 7 juin 2024 les 9 et 10 septembre 2024 et le 13 septembre 2024 les 4 et 5 novembre 2024 et le 8 novembre 2024**

**Paris Montparnasse :**

**du 13 au 15 mai 2024 du 3 au 5 juillet 2024 du 9 au 11 octobre 2024 du 4 au 6 décembre 2024**

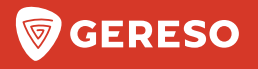

# **BULLETIN D'INSCRIPTION**

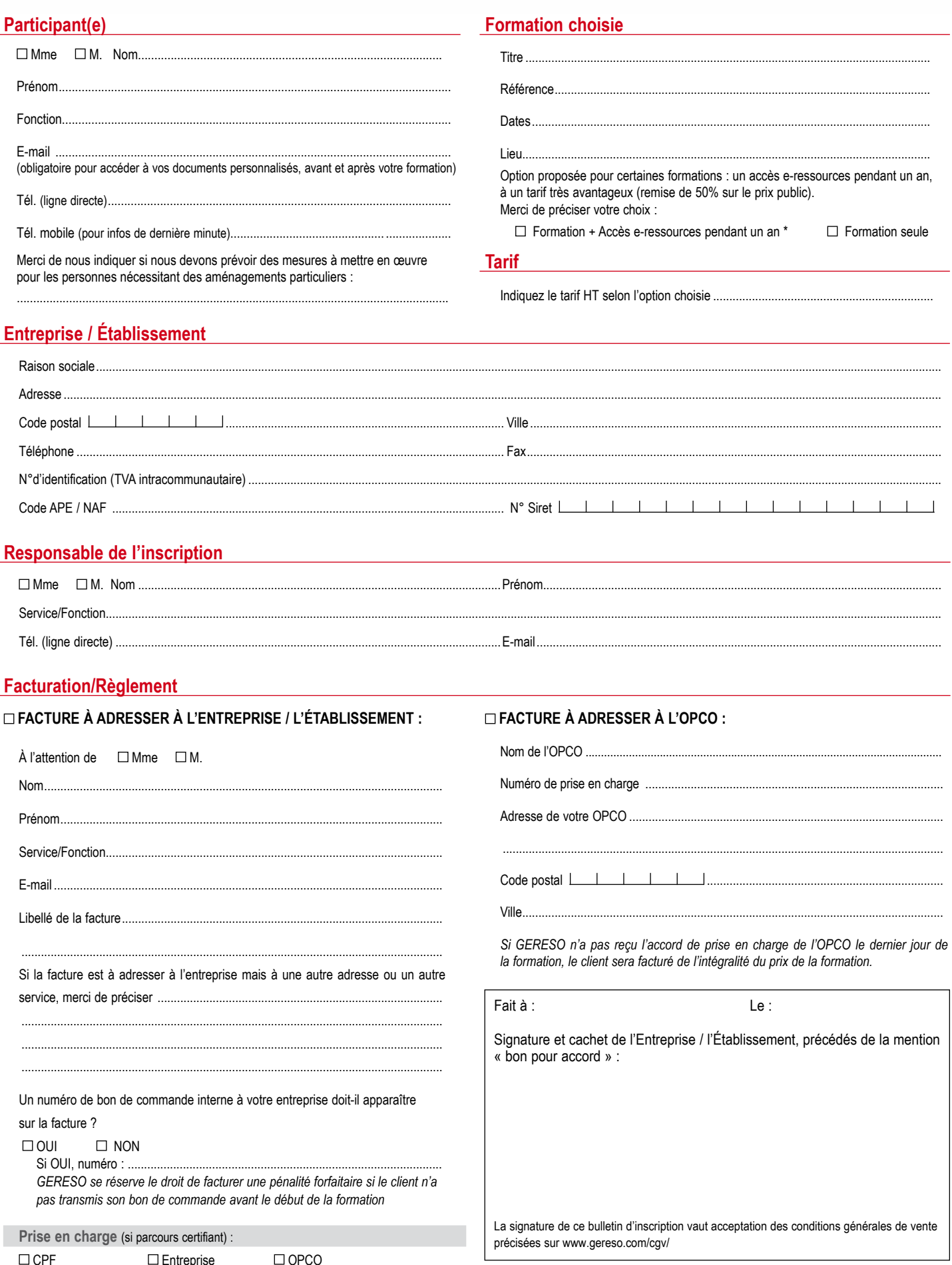

Les informations recueillies sur ce formulaire sont nécessaires au traitement de votre inscription et sont enregistrées dans un fichier informatisé par GERESO dans la finalité de traitement de votre demande.<br>Conformément à